## How to Unpost Debit Memos

Here are the steps on how to unpost vouchers:

- 1. After posting Vouchers (see How to Post Debit Memos) , click Unpost button from the toolbar
- 2. Debit Memo will be unposted. Status will return to **Ready**.

| Debit Memo - C          | racked Mug                                |                   |                                          |                 |                                            |             |        |          |         |                      |                   |                   |         |        |                  |             |            |              |                       |
|-------------------------|-------------------------------------------|-------------------|------------------------------------------|-----------------|--------------------------------------------|-------------|--------|----------|---------|----------------------|-------------------|-------------------|---------|--------|------------------|-------------|------------|--------------|-----------------------|
|                         |                                           |                   |                                          |                 |                                            |             |        |          |         |                      |                   |                   |         |        |                  |             |            |              |                       |
| Details Attac           | chments (0) Comments                      | (0) Audit Log (4) |                                          |                 |                                            |             |        |          |         |                      |                   |                   |         |        |                  |             |            |              |                       |
| Type:                   | Debit Memo                                | Debit Memo        |                                          |                 | e: 05/03/2016                              |             |        |          |         | Contact:             | Cracked Mu        | acked Mug         |         |        |                  | Voucher No: |            | DM-4         |                       |
| Vendor                  | Cracked Mug                               |                   |                                          | Terms           | Due on Re                                  | ceipt       |        |          | ~       | Ship From:           | Cracked Mu        | g                 |         |        | ~                | AP Act      | ount:      | 20000-0001-0 | 00                    |
| Invoice No:             |                                           |                   |                                          |                 | : 05/03/2016<br>e: Ref-1 Duplicate of DM-3 |             |        |          |         | Ship To<br>Location: | 0001 - Fort Wayne |                   |         | ~      | Withheld Amount: |             | 0<br>USD   |              |                       |
| Invoice Date:           | te: 05/03/2016 🔲 Recur:                   |                   |                                          | Reference:      |                                            |             |        |          |         |                      | 0001 - Fort V     | 0001 - Fort Wayne |         |        |                  |             |            |              |                       |
| Check Comments: Test DM |                                           |                   | Ship Via                                 | Truck           |                                            |             |        | ~        | Pay To: | Cracked Mu           | ed Mug            |                   |         | ~      | Order            | ed By:      | irelyadmin |              |                       |
| + Insert Q              | Open Q, Tax Details                       | X Remove 🗅 G      | Set previous details<br>Misc Description | B Layout<br>UOM | Q, Filter                                  | Records (F3 | Billed | Cost     | 0       | Lost UOM             | Gross/Net UO      | M Net We          | ght Dis | scount |                  | Tax         | Total      | Account ID   | Account Descriptio    |
|                         |                                           |                   | Others                                   |                 |                                            | 1           | 1      | 1,000.00 | )       |                      |                   |                   | 0.00    | 0%     |                  | 0.00        | 1,000.00   | 55100-0000-0 | 00 State Income Tax I |
| 4                       |                                           |                   |                                          |                 |                                            |             |        |          |         |                      |                   |                   |         |        |                  |             |            |              |                       |
|                         | 23 Main Ave                               | napolis, IN 46206 |                                          |                 | Approval                                   |             |        |          |         |                      |                   |                   |         |        |                  | Su          | ibtotal:   | 1,000.       |                       |
|                         | nited States                              |                   |                                          |                 | Require Approval: Status:                  |             |        |          |         |                      |                   |                   |         |        |                  |             | ipping:    | 0.1          |                       |
|                         |                                           | 5                 |                                          |                 | Approval Notes:                            |             |        |          |         |                      |                   |                   |         |        |                  |             | Ta         | oc           | 0.1                   |
| Fo                      | 242 Flagstaff Cove<br>ort Wayne, IN 46815 |                   |                                          |                 |                                            |             |        |          |         |                      |                   |                   |         |        |                  |             |            | nount Paid:  | 1,000.0               |
| Ur                      | Inited Štates                             |                   |                                          |                 |                                            |             |        |          |         |                      |                   |                   |         |        |                  |             |            | nount Due:   | 1,000.0               |
| 000                     | 🖂 Ready                                   |                   |                                          |                 |                                            |             |        |          |         |                      |                   |                   |         |        |                  |             | M          | 4 Page       | 1 of 1 🕨              |

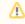

Unposting a Debit Memo transaction is available only if it is not yet applied to a voucher. Else, Unpost button is disabled and unposting is not allowed.